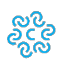

## **Cosa fare per...**

CAMERA DI COMMERCIO<br>AREZZO-SIENA

- [Consultare guide ed istruzioni e richiedere informazioni al Registro imprese SARI](https://supportospecialisticori.infocamere.it/sariWeb/arsi) [1]
- Vidimare registri e/o formulari rifiuti [2]
- Richiedere una CNS Firma Digitale [3]
- Richiedere la carta tachigrafica [4]
- Ottenere il rilascio di un certificato d'origine [5]
- Ottenere un carnet ATA [6]
- Cancellare un protesto dall'Elenco informatico dei protesti [7] [8]
- Attivare una mediazione o un arbitrato [9]

Ultima modifica: Mercoledì 3 Aprile 2024

## **Condividi**

**Reti Sociali**

**Quanto ti è stata utile questa pagina?** Select rating **Number 18 and 18 and 18 and 18 and 18 and 18 and 18 and 18 and 18 and 18 and 18 and 18 and 18 and 18 and 18 and 18 and 18 and 18 and 18 and 18 and 18 and 18 and 18 an** 

Rate

**Source URL:** https://www.as.camcom.it/Rinnovo%20Consiglio%20camerale

## **Collegamenti**

- [1] https://supportospecialisticori.infocamere.it/sariWeb/arsi
- [2] https://www.as.camcom.it/vidimazioni-registri-formulari-rifiuti-registri-ambientali
- [3] https://www.as.camcom.it/cns-firma-digitale
- [4] https://www.as.camcom.it/servizi-registro-imprese/cns-e-carte-tachigrafiche/carte-tachigrafiche#tab-0-3
- [5] https://www.as.camcom.it/commercio-estero/certificati-di-origine
- [6] https://www.as.camcom.it/commercio-estero/carne-ata-cpd
- [7] https://www.as.camcom.it/regolazione-mercato-tutela-consumatore/protesti/registro-informatico-protesti
- [8] https://www.as.camcom.it/
- [9] https://www.as.camcom.it/regolazione-mercato-tutela-consumatore/risoluzione-delle-controversie